### **Chapter 3: Processes**

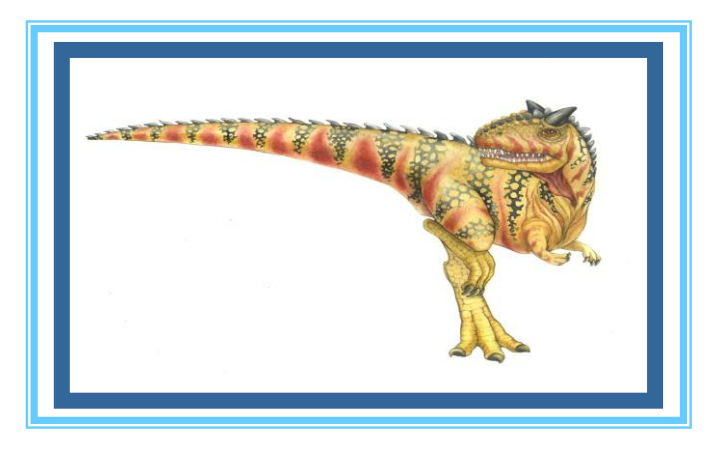

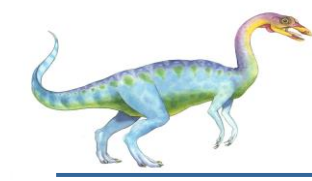

- Process Concept  $\Box$
- Process Scheduling  $\Box$
- Operations on Processes  $\Box$
- Interprocess Communication $\Box$

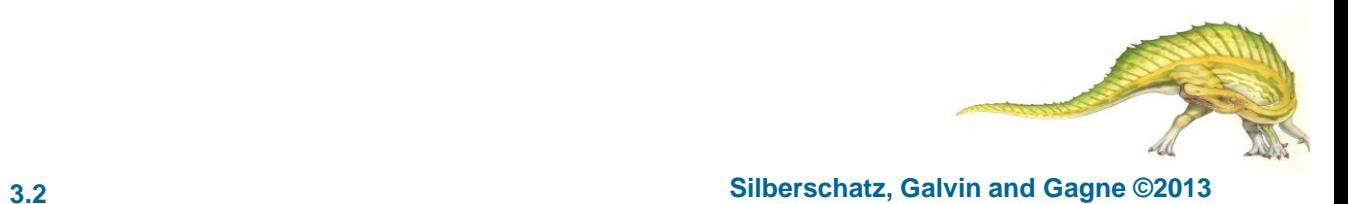

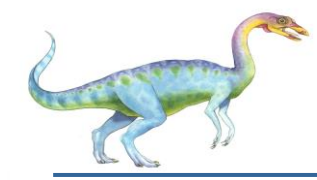

- To introduce the notion of a process -- a program in execution, which forms the basis of all  $\Box$ computation
- To describe the various features of processes, including scheduling, creation and termination,  $\Box$ and communication

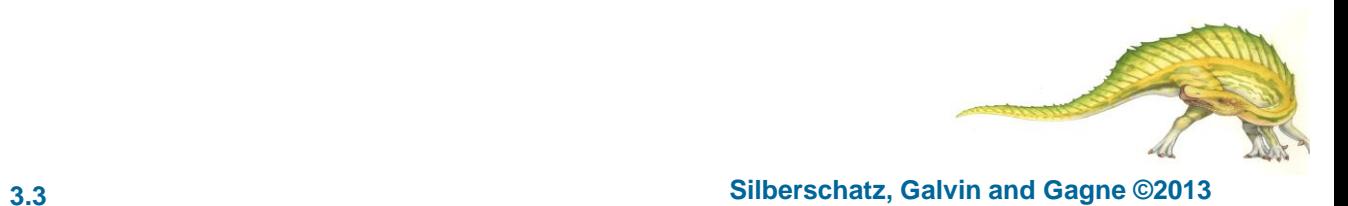

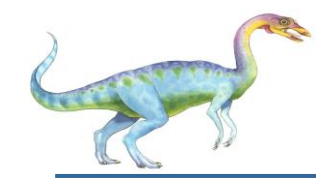

#### **Process Concept**

- An operating system executes a variety of programs:  $\Box$ 
	- Batch system **jobs**  $\Box$
	- Time-shared systems **user programs** or **tasks**  $\Box$
- Textbook uses the terms *job* and *process* almost interchangeably  $\Box$
- **Process** a program in execution; process execution must progress in sequential fashion  $\Box$
- A process will need certain resources such as CPU time, memory, files, and I/O devices —to  $\Box$ accomplish its task.
- These resources are allocated to the process either when it is created or while it is executing.  $\Box$

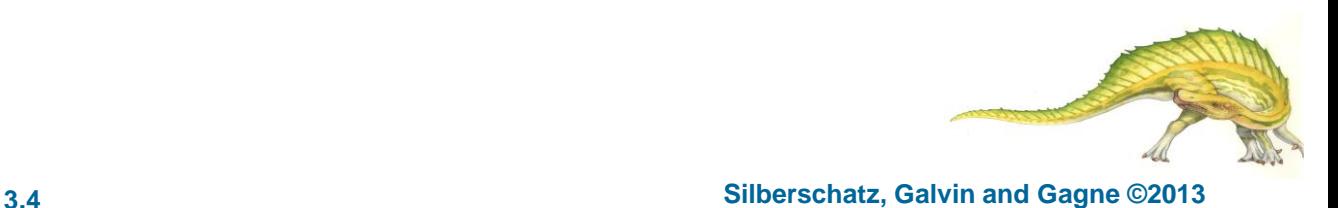

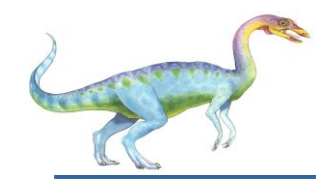

#### **Process in Memory**

- The structure of a process in memory is represented in  $\Box$ multiple parts
	- The program code, also called **text section**  $\Box$
	- Current activity including **program counter**,  $\Box$ processor registers
	- **Stack** containing temporary data  $\Box$ 
		- Function parameters, return addresses, local variables
	- **Data section** containing global variables  $\Box$
	- **Heap** containing memory dynamically allocated  $\Box$ during run time

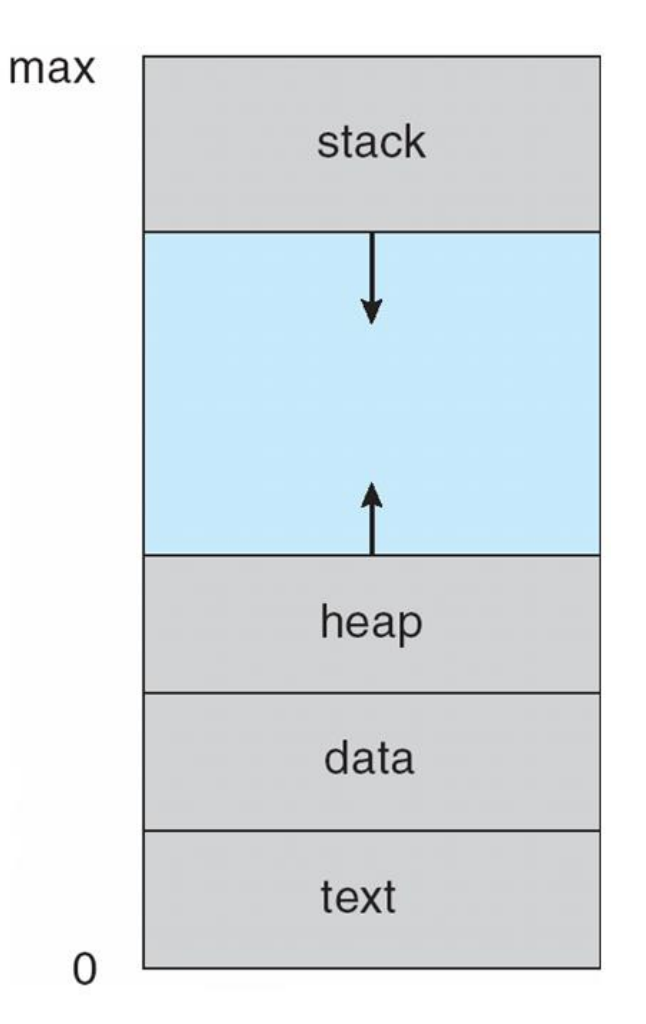

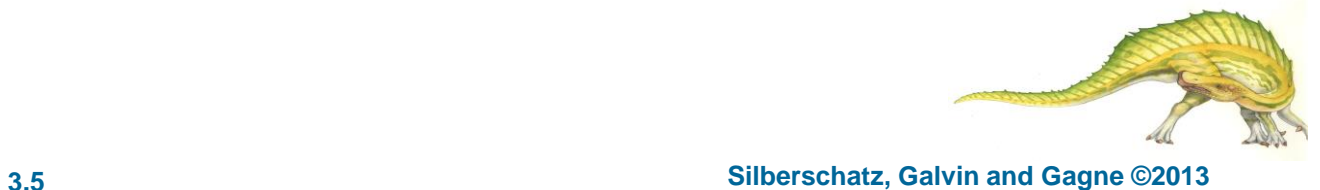

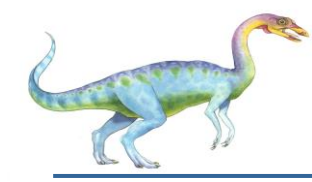

- A program by itself **is not a process**!  $\Box$ 
	- A program is a *passive* entity, such as a file containing a list of instructions stored on disk  $\Box$ (**executable file**),
	- In contrast, a process is an *active* entity.
	- Program becomes process when executable file loaded into memory  $\Box$
- Execution of program started via GUI mouse clicks, or command line entry of its name.  $\Box$
- $\Box$ One program can be several processes; for example:
	- Consider multiple users executing the same program.
	- The same user may invoke many copies of the web browser program. Each of these is a  $\Box$ separate process; and although the text sections are equivalent, the data, heap, and stack sections vary.

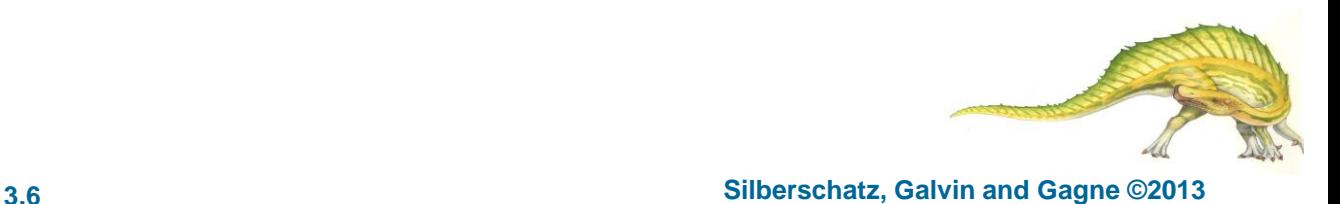

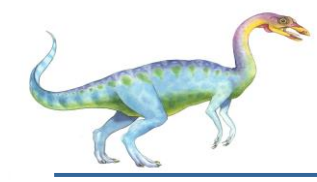

#### **Process State**

- As a process executes, it changes **state**  $\Box$
- The state of a process is defined by the current activity of that process.  $\Box$
- A process may be in one of the following five states:  $\Box$ 
	- **new**: The process is being created  $\Box$
	- **running**: Instructions are being executed  $\Box$
	- **waiting**: The process is waiting for some event to occur  $\Box$
	- **ready**: The process is waiting to be assigned to a processor  $\Box$
	- **terminated**: The process has finished executionП

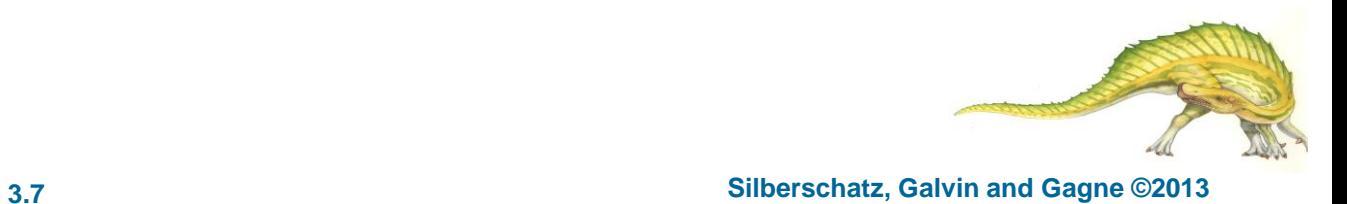

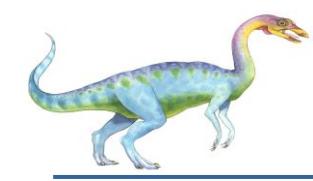

#### **Diagram of Process State**

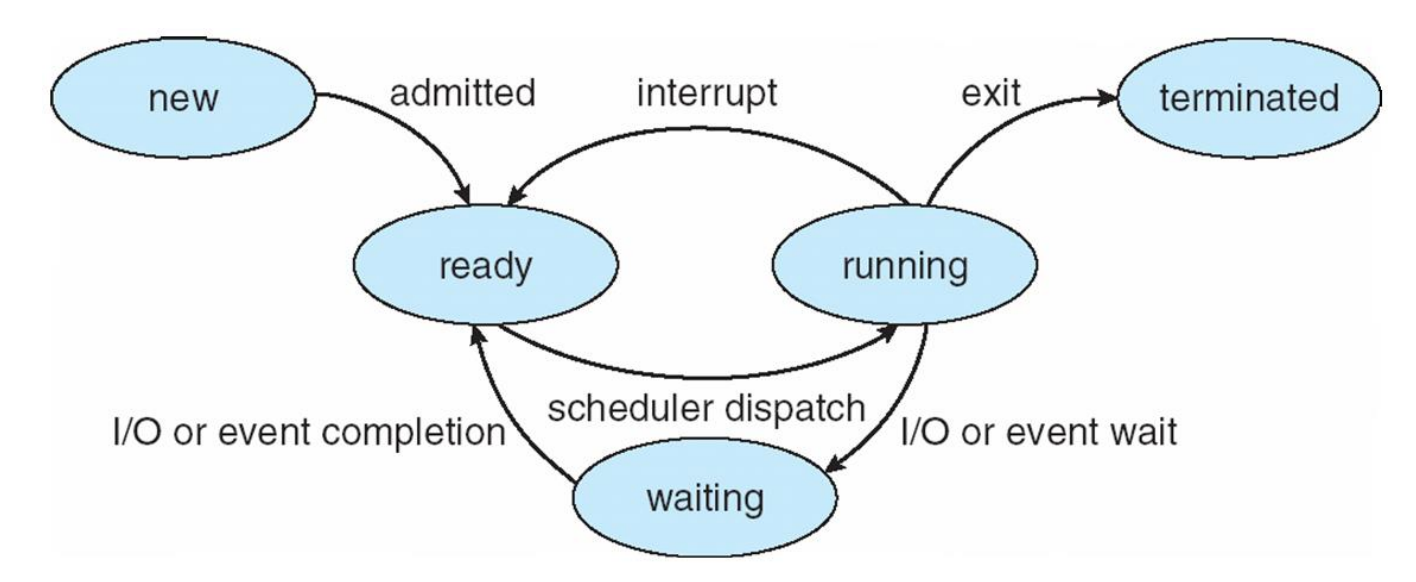

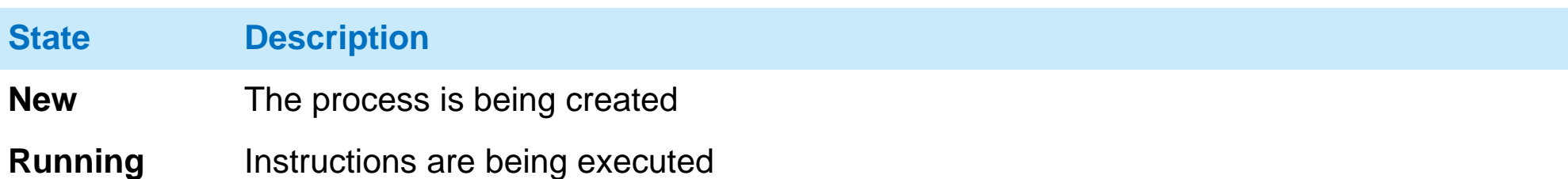

- **Waiting** The process is waiting for some event to occur (such as an I/O completion or reception of a signal)
- **Ready** The process is waiting to be assigned to a processor

**Terminated** The process has finished execution

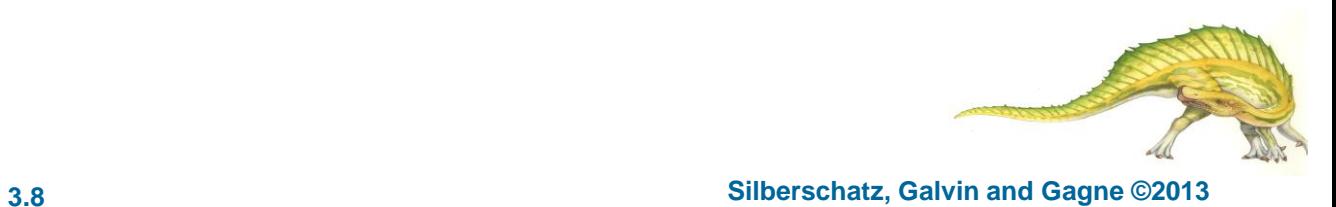

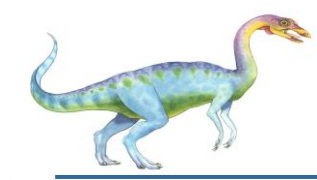

- Each process is represented in the operating system by a **process**   $\Box$ **control block (PCB)** (also called **task control block**)
	- ➢ Process state running, waiting, etc
	- ➢ Program counter location of instruction to next execute
	- ➢ CPU scheduling information- priorities, scheduling queue pointers
	- Memory-management information memory allocated to the process
	- ➢ Accounting information CPU used, clock time elapsed since start, time limits
	- ➢ I/O status information I/O devices allocated to process, list of open files.
	- ➢ CPU registers contents of all process-centric registers. Along with the program counter, this state information must be saved when an interrupt occurs, to allow the process to be continued correctly afterward.

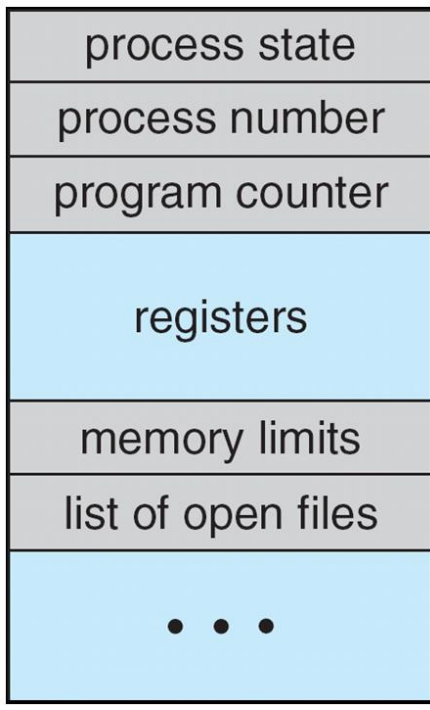

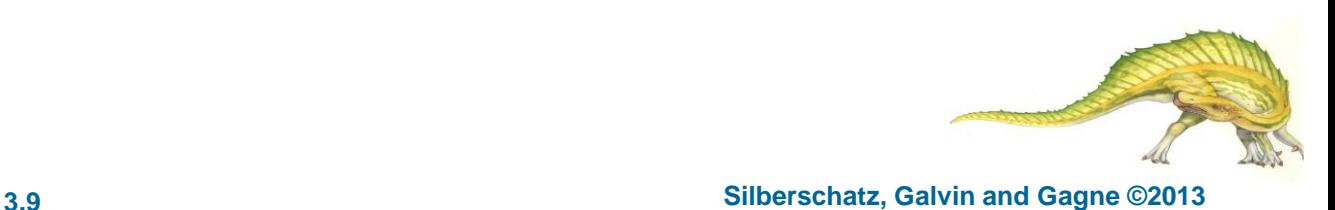

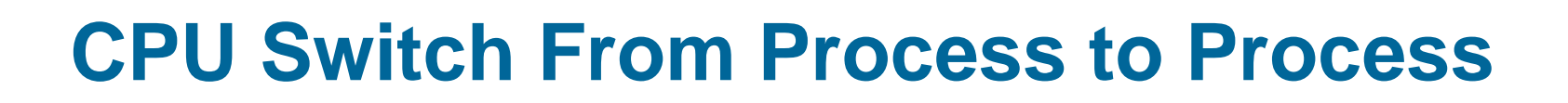

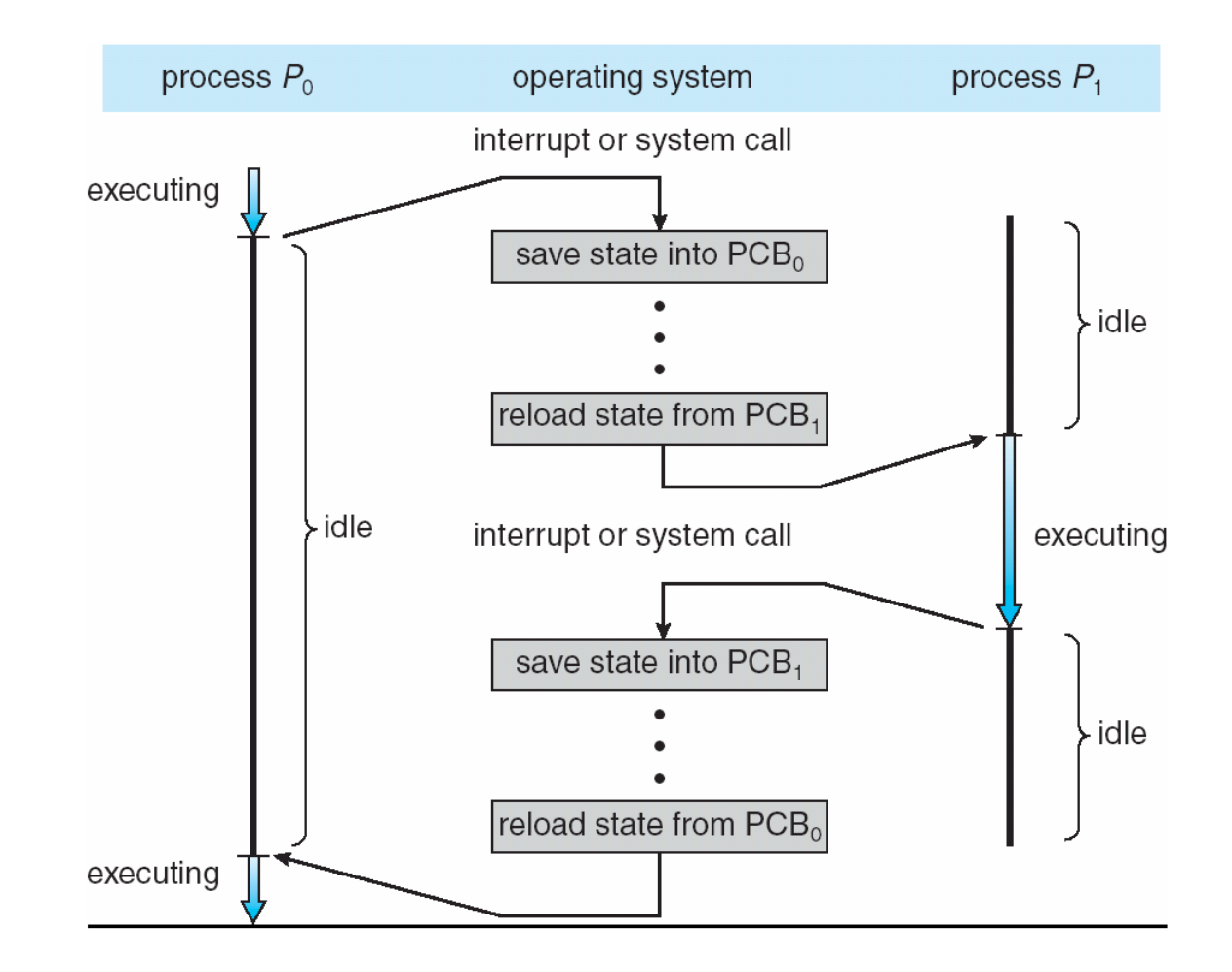

**th Edition 3.10 Silberschatz, Galvin and Gagne ©2013**

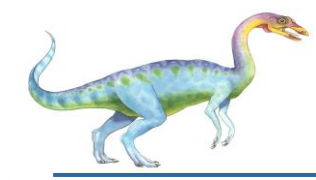

So far, a process has **a single thread of execution**.  $\Box$ 

- $\triangleright$  For example, when a process is running a word-processor program, a single thread of instructions is being executed.
- This single thread of control allows the process to perform only one task at a time.
- The user cannot simultaneously type in characters and run the spell checker within the same process!
- $\Box$ Consider having multiple program counters per process
	- Multiple locations can execute at once
		- Multiple threads of control -> **threads**
		- $\rightarrow$  and thus, perform more than one task at a time.
- Must have storage for thread details, multiple program counters in PCB $\Box$

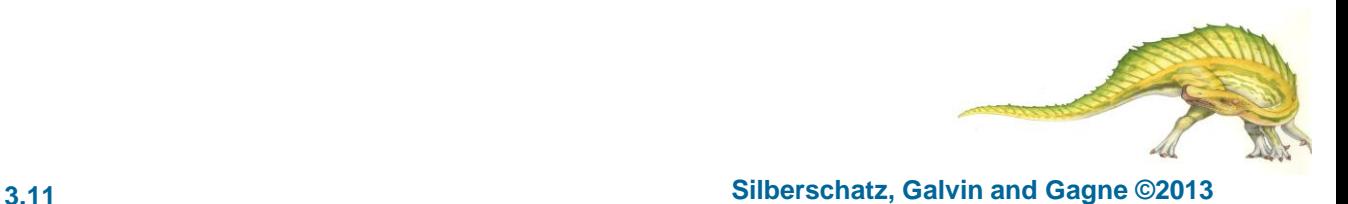

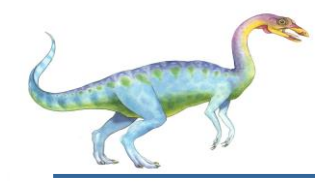

- The objective of *multiprogramming* is to have some process always running, to maximize CPU  $\Box$ utilization.
- The objective of *time-sharing* is to switch the CPU among processes so frequently that users  $\Box$ can interact with each program
- **Process scheduler** selects among available processes for next execution on CPU  $\Box$
- $\Box$ Maintains **scheduling queues** of processes
	- **Job queue**  set of all processes in the system  $\Box$
	- **Ready queue**  set of all processes residing in main memory, ready and waiting to execute
	- **Device queues**  set of processes waiting for an I/O device
- Processes migrate among the various queues $\Box$

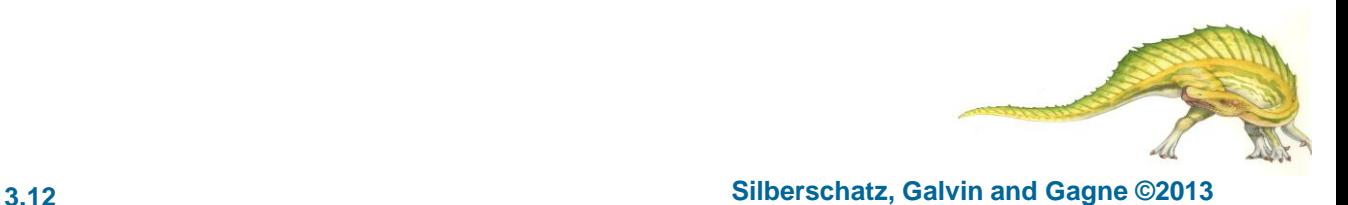

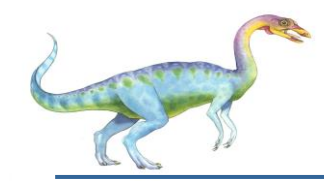

#### **Ready Queue And Various I/O Device Queues**

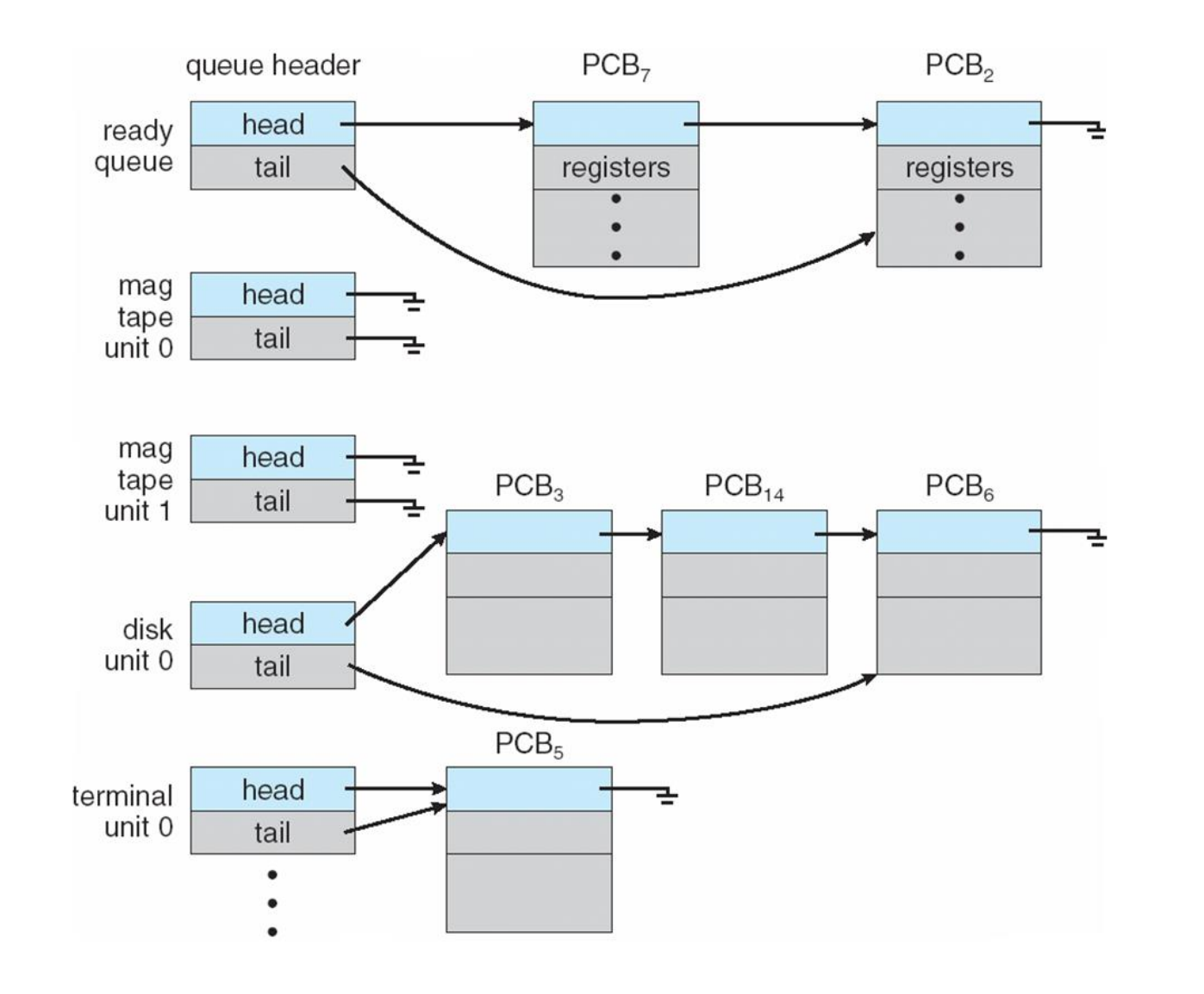

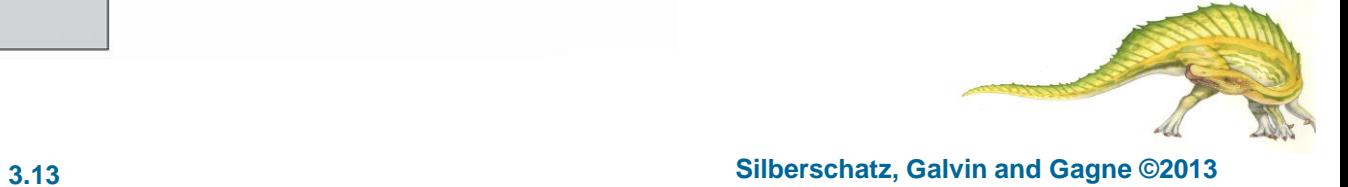

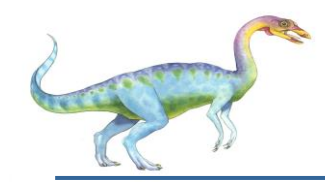

#### **Representation of Process Scheduling**

- **Queueing diagram** represents queues,  $\Box$ resources, flows
- A new process is initially put in the ready queue.  $\Box$
- It waits there until it is selected for execution or  $\Box$ **dispatched**. Once the process is allocated the CPU and is executing, one of several events could occur:
	- The process could issue an I/O request and then moved to I/O queue.
	- The process could create a new child process and wait for the child's termination.
	- The process could be removed forcibly from the CPU, as a result of an interrupt, and be put back in the ready queue.

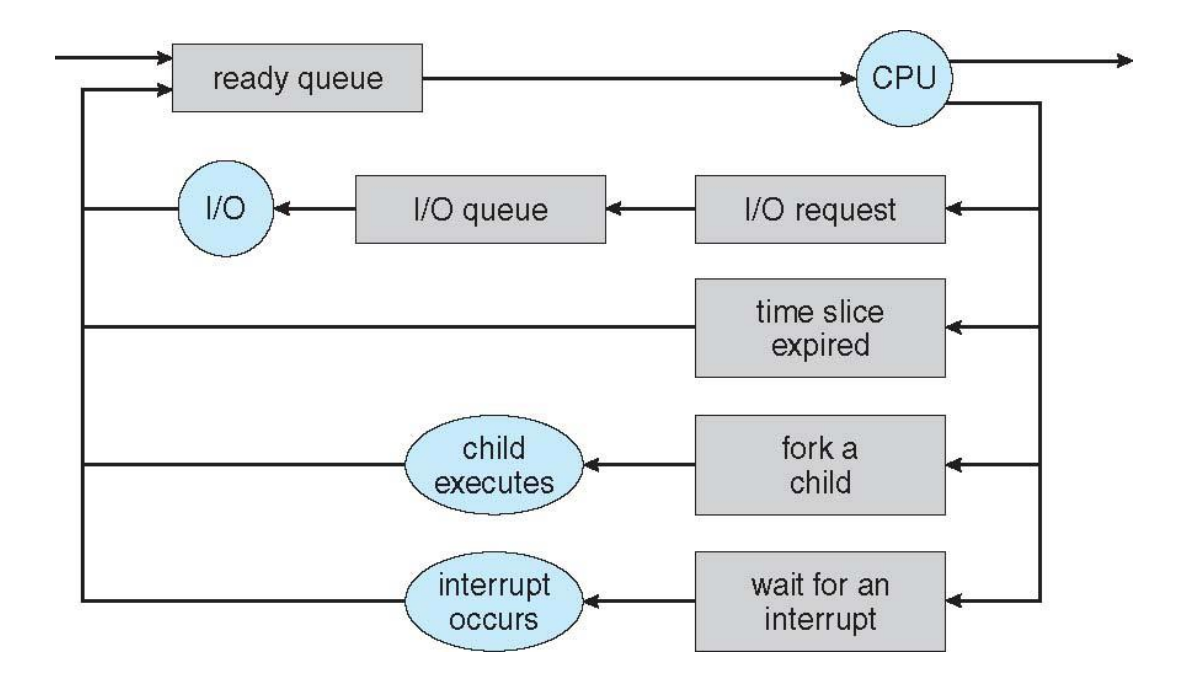

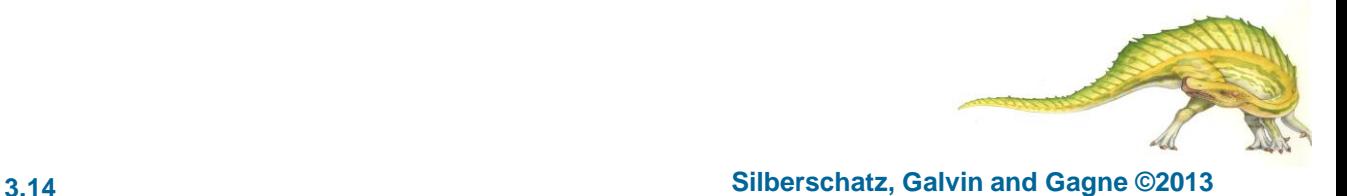

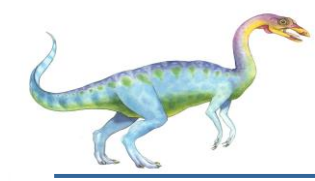

- **Short-term scheduler** (or **CPU scheduler**) selects which process should be executed next  $\Box$ and allocates CPU
	- Sometimes the only scheduler in a system  $\Box$
	- Short-term scheduler is invoked frequently (milliseconds)  $\Rightarrow$  (must be fast)
- **Long-term scheduler** (or **job scheduler**) selects which processes should be brought into the  $\Box$ ready queue
	- Long-term scheduler is invoked infrequently (seconds, minutes)  $\Rightarrow$  (may be slow)
	- The long-term scheduler controls the **degree of multiprogramming (**the number of processes in memory)
- Processes can be described as either:  $\Box$ 
	- **I/O-bound process** spends more time doing I/O than computations, many short CPU bursts
	- **CPU-bound process**  spends more time doing computations; few very long CPU bursts
- Long-term scheduler strives for good *process mix* $\Box$

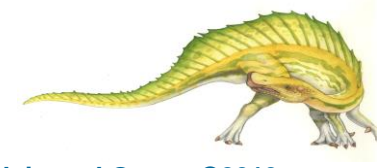

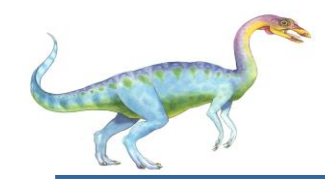

#### **Addition of Medium-Term Scheduling**

- **Medium-term scheduler** can be added if degree of multiple programming needs to decrease  $\Box$ 
	- Remove process from memory, store on disk, bring back in from disk to continue execution:  $\blacksquare$ **swapping**

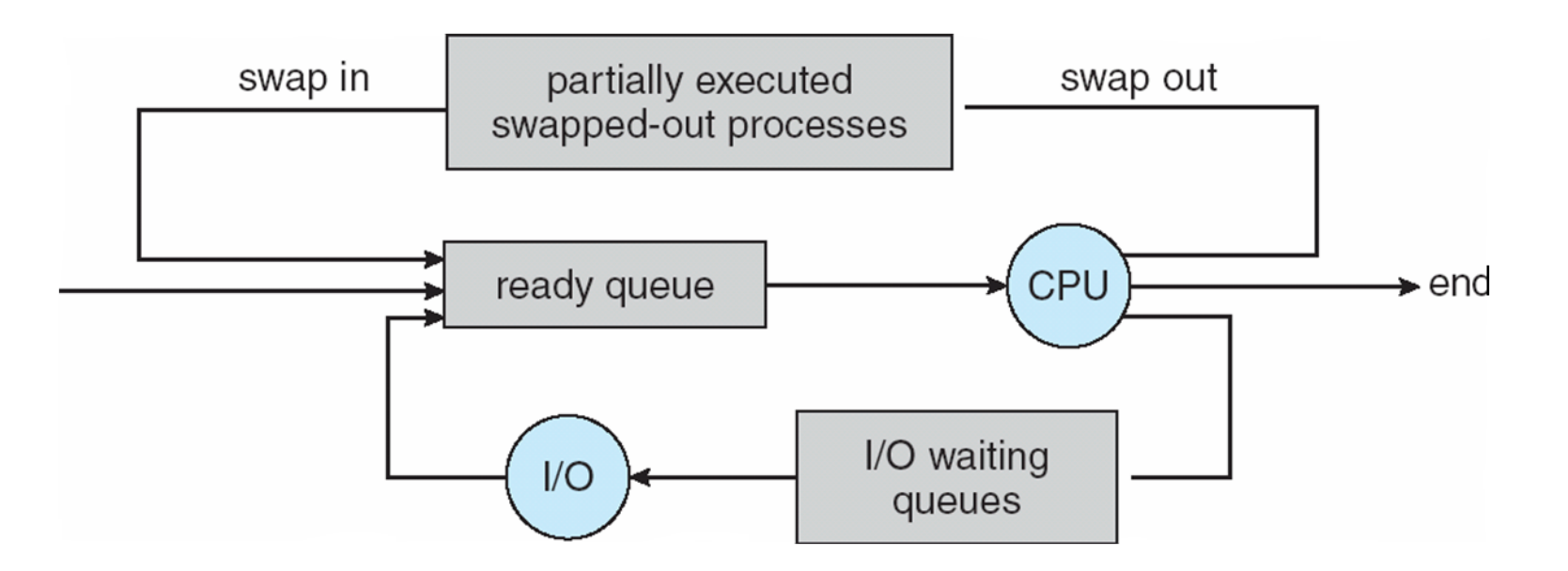

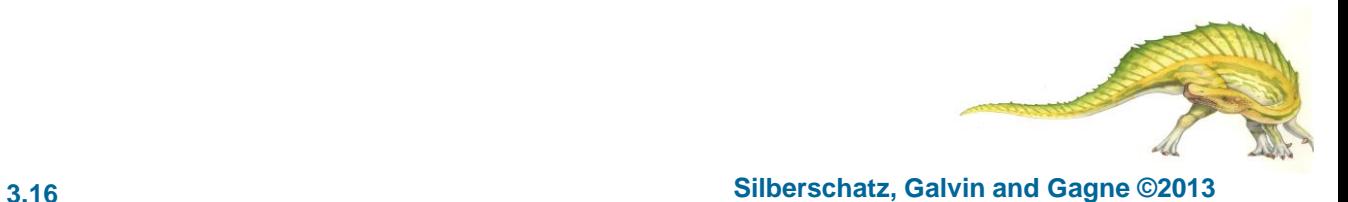

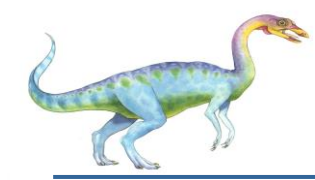

### **Multitasking in Mobile Systems**

- Some mobile systems (e.g., early version of iOS) allow only one process to run, others  $\Box$ suspended
- Apple probably limits multitasking due to battery life and memory use concerns.  $\Box$
- Due to screen real estate, user interface limits iOS provides for a  $\Box$ 
	- Single **foreground** process- controlled via user interface  $\Box$
	- Multiple **background** processes– in memory, running, but not on the display, and with limits Limits include single, short task, receiving notification of events, specific long-running tasks like audio playback
- Android runs foreground and background, with fewer limits  $\Box$ 
	- Background process uses a **service** to perform tasks п
	- Service can keep running even if background process is suspended
	- Service has no user interface, small memory use

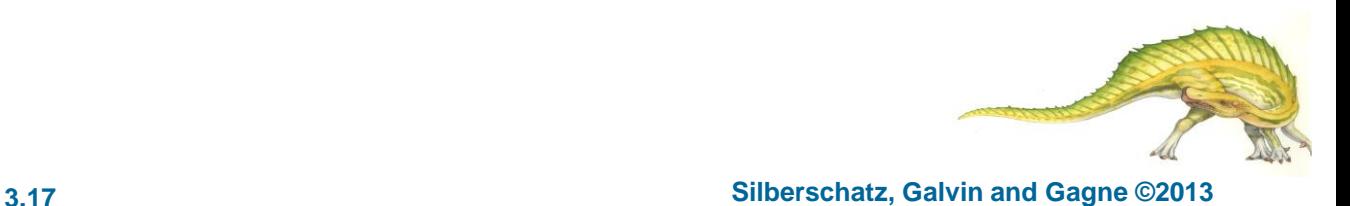

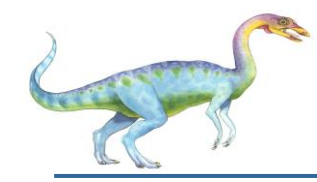

- When CPU switches to another process, the system must **save the state** of the old process  $\Box$ and load the **saved state** for the new process via a **context switch (i.e.,** This task is known as a **context switch. )**
- **Context** of a process represented in the PCB  $\Box$
- Context-switch time is overhead; the system does no useful work while switching  $\Box$ 
	- The more complex the OS and the PCB  $\rightarrow$  the longer the context switch  $\Box$
- Time dependent on hardware support  $\Box$ 
	- Some hardware provides multiple sets of registers per CPU ➔ multiple contexts loaded at  $\Box$ once

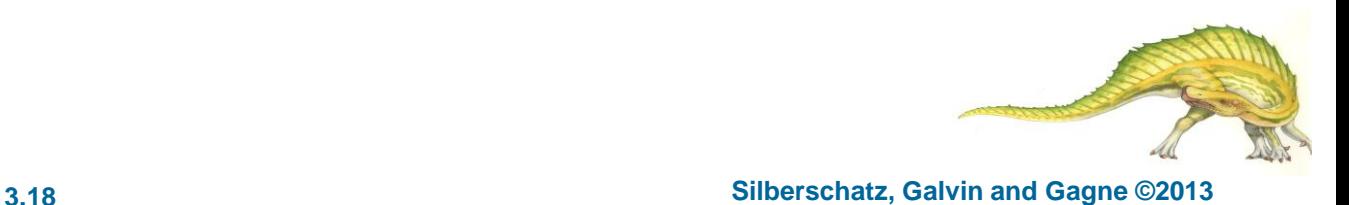

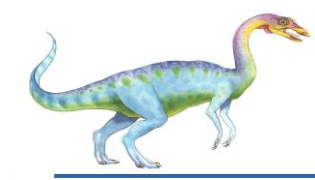

#### **Operations on Processes**

- $\square$  System must provide mechanisms for:
	- Process creation,  $\Box$
	- Process termination,  $\Box$

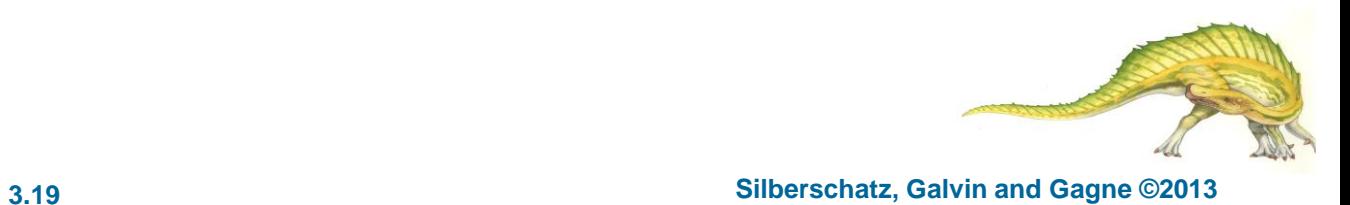

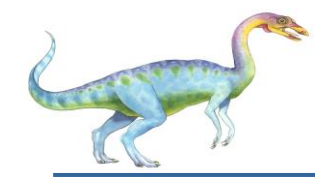

#### **Process Creation**

- **Parent** process creates **children** processes, which, in turn create other processes, forming a  $\Box$ **tree** of processes
- Generally, process identified and managed via a **process identifier** (**pid**)  $\Box$
- Resource sharing options  $\Box$ 
	- Parent and children share all resources  $\Box$
	- Children share subset of parent' s resources  $\Box$
	- Parent and child share no resources  $\Box$
- Execution options  $\Box$ 
	- **Parent and children execute concurrently**
	- Parent waits until children terminateП.

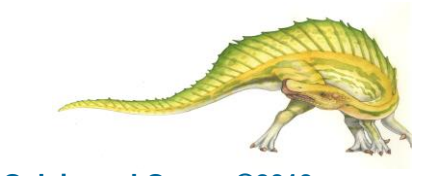

#### **A Tree of Processes in Linux**

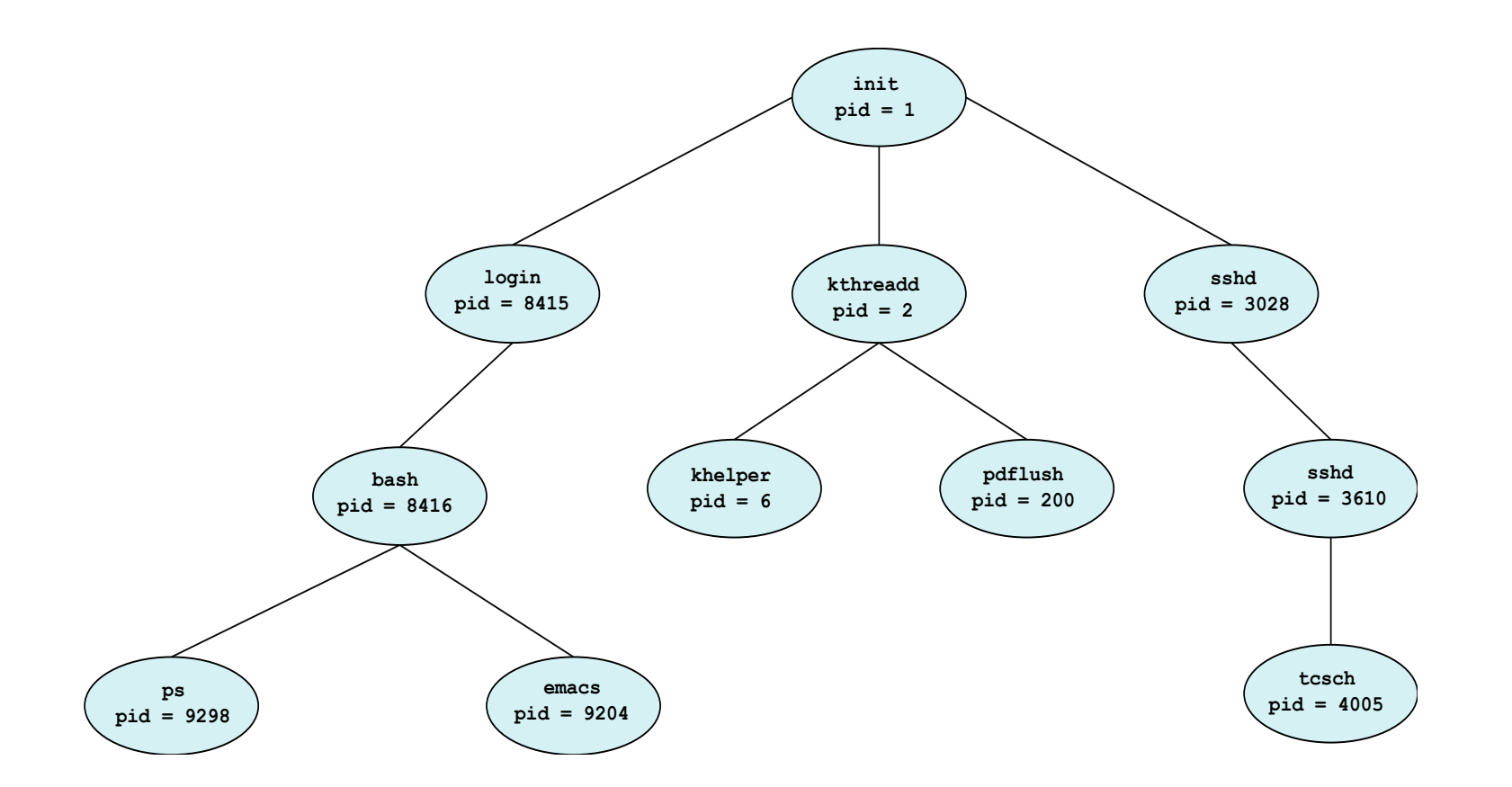

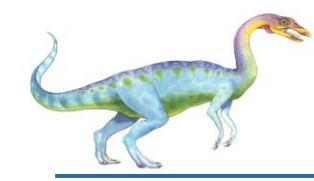

- **fork** system call creates new process  $\Box$
- **exec** system call is used after a **fork** system call by one of the two processes to replace the  $\Box$ process's memory space with a new program
- The parent waits for the child process to complete  $\Box$
- When the child process completes the parent process resumes  $\Box$
- This is illustrated in the figure $\Box$

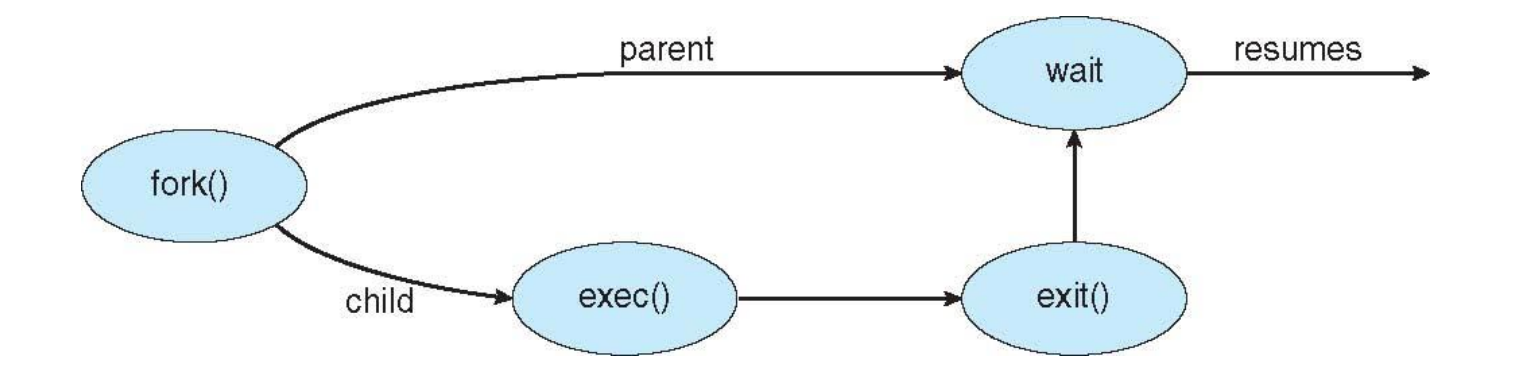

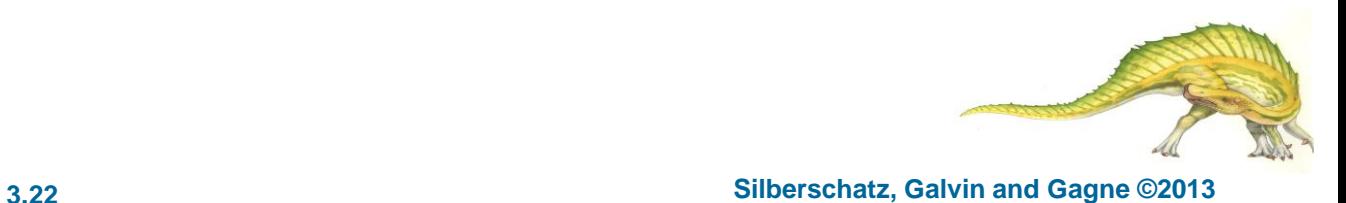

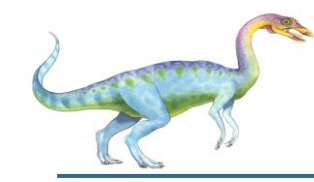

- **Example1.**  $\Box$ 
	- **How many processes are created by the following fork calls?**  $\Box$
	- **What is the output- assuming parent processes wait until children terminate?**  $\Box$

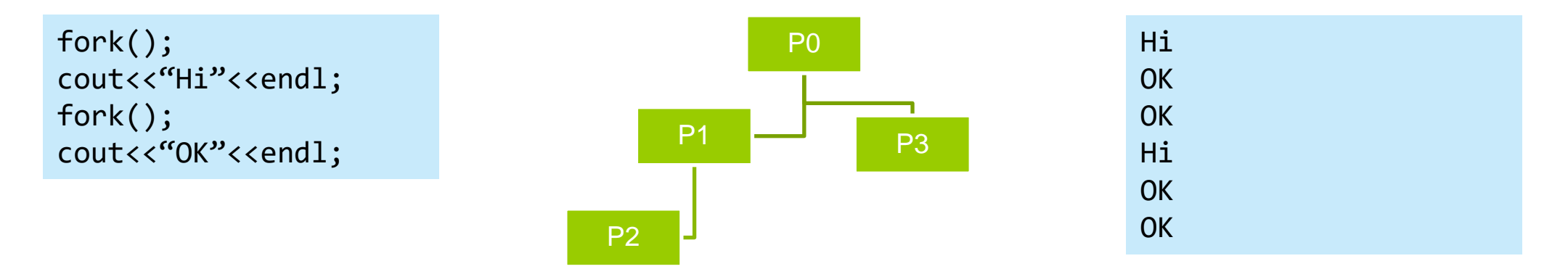

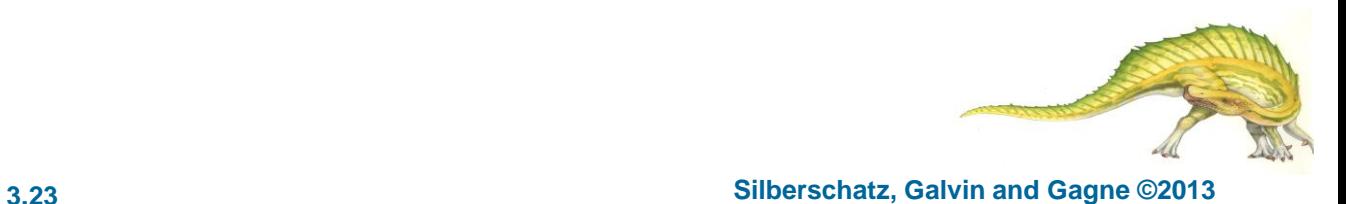

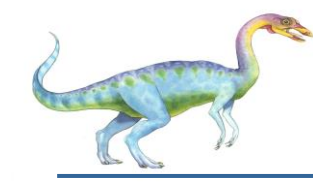

- **Example2.**  $\Box$ 
	- **How many processes are created by the following fork calls?**  $\Box$
	- **What is the output- assuming parent processes wait until children terminate?**  $\Box$

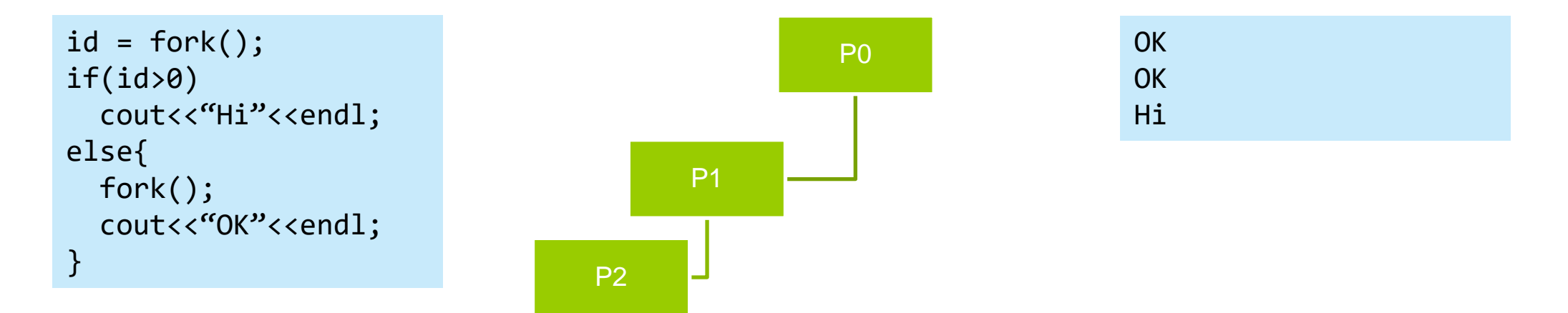

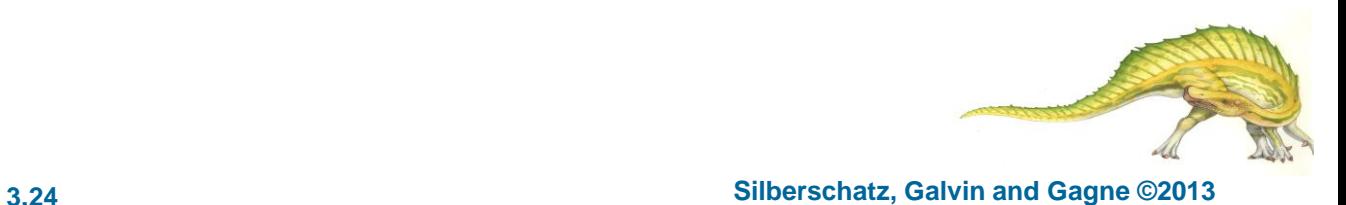

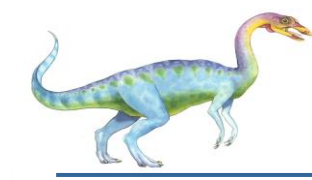

#### **Exercise.**  $\Box$

- **How many processes are created by the following fork calls?**  $\Box$
- **What is the output- assuming parent processes wait until children terminate?**  $\Box$

```
id = fork();if(id>0)cout<<"Hi"<<endl;
else{
  fork();
  cout<<"OK"<<endl;
}
fork();
cout<<"Done"<<endl;
```
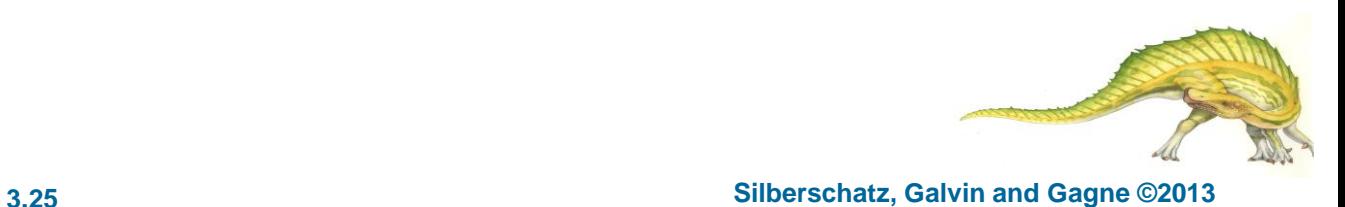

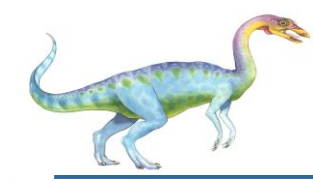

#### **Process Termination**

- Process executes last statement and then asks the operating system to delete it using the  $\Box$ **exit()** system call.
	- Returns status data from child to parent (via **wait()**)
	- Process' resources are deallocated by operating system  $\Box$
- Parent may terminate the execution of children processes using the **abort()** system call.  $\Box$ Some reasons for doing so:
	- Child has exceeded allocated resources п
	- Task assigned to child is no longer required  $\Box$
	- The parent is exiting and the operating systems does not allow a child to continue if its parent terminates

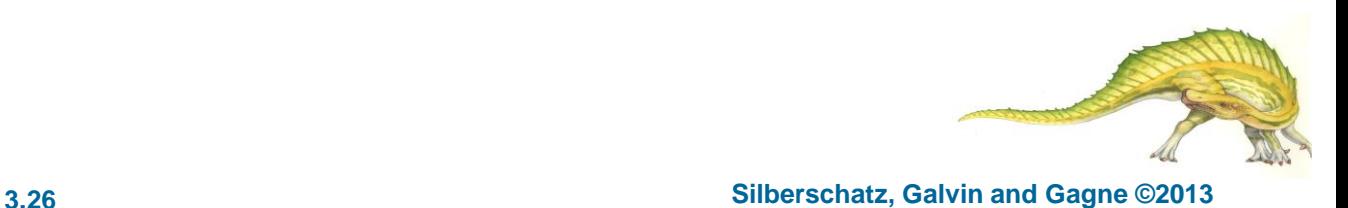

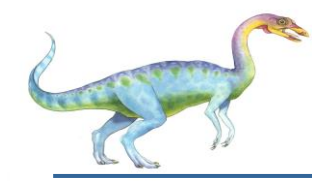

- $\Box$ Some operating systems do not allow child to exists if its parent has terminated. If a process terminates, then all its children must also be terminated.
	- **cascading termination.** All children, grandchildren, etc. are terminated.  $\Box$
	- The termination is initiated by the operating system.  $\Box$
- The parent process may wait for termination of a child process by using the wait () system  $\Box$ call**.**

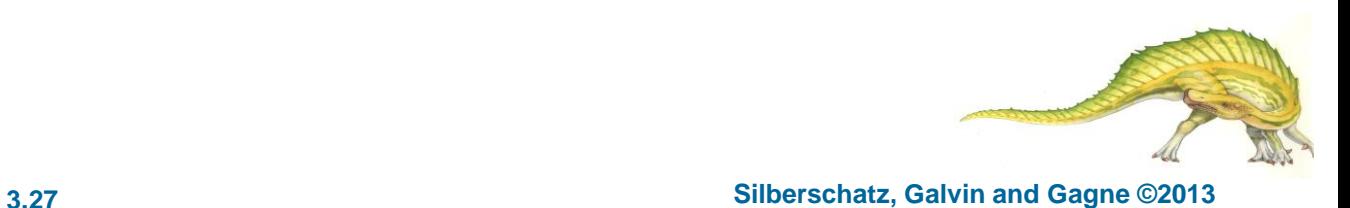

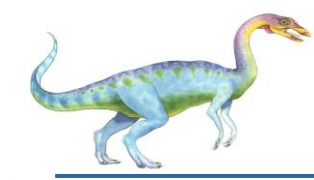

#### **Interprocess Communication**

- Processes within a system may be *independent processes* or *cooperating processes.*  $\Box$
- A process is *independent* if it cannot affect or be affected by the other processes executing in  $\Box$ the system.
- *Cooperating process* can affect or be affected by other processes, including sharing data. $\Box$

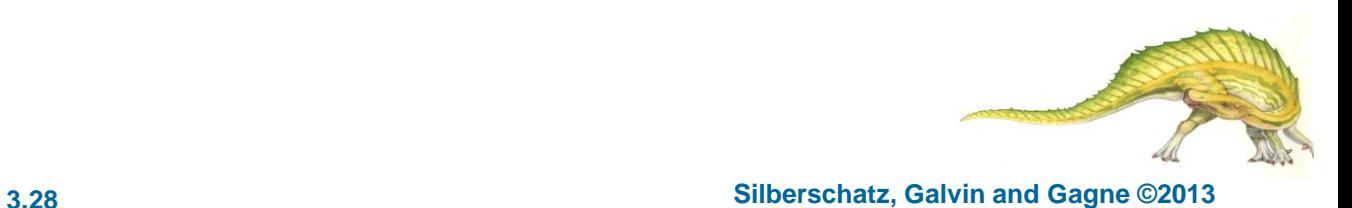

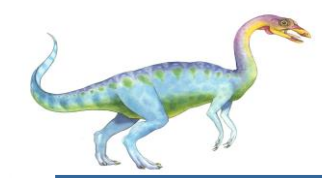

#### **Cooperating Processes advatages**

There are several reasons for providing an environment that allows process cooperation: $\Box$ 

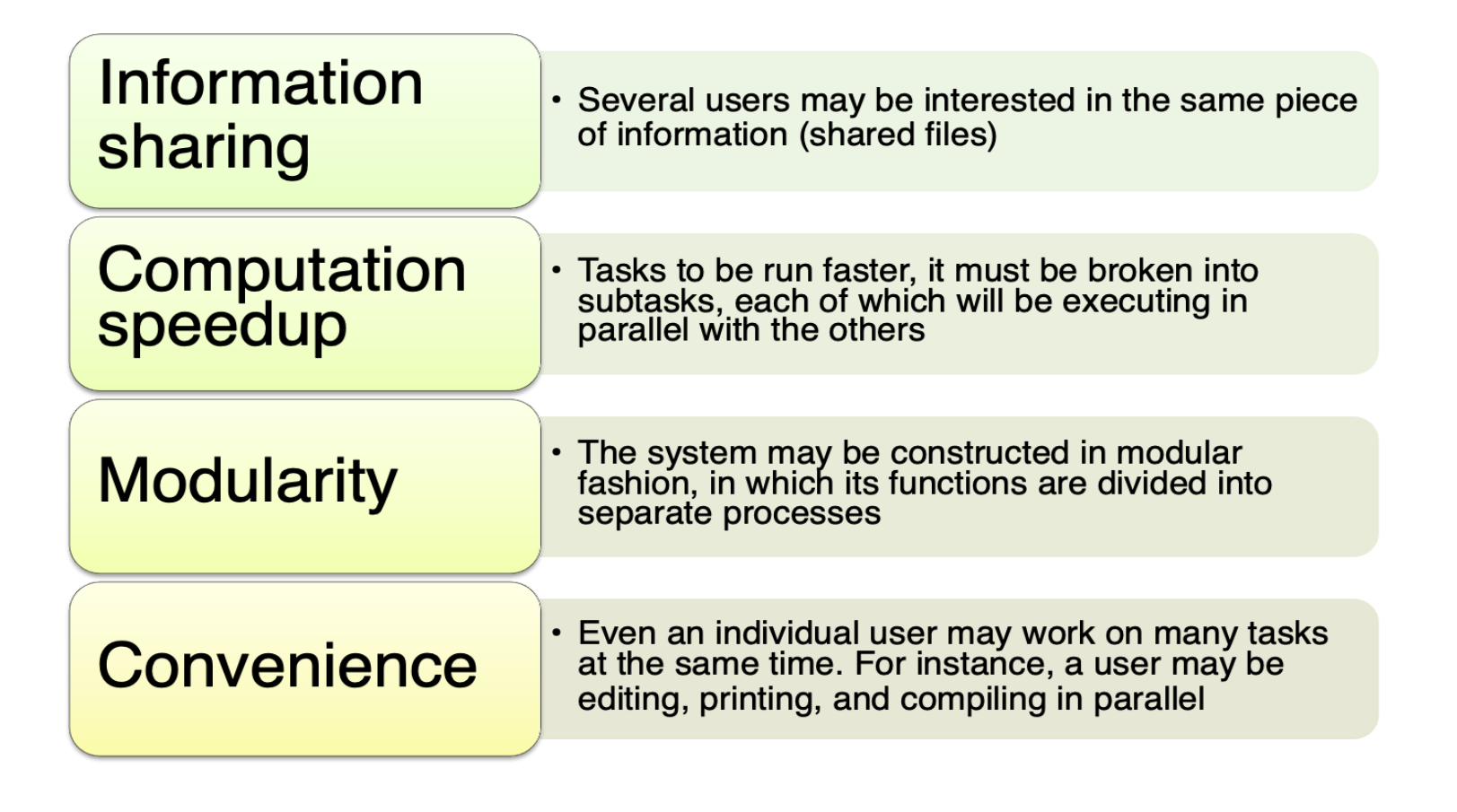

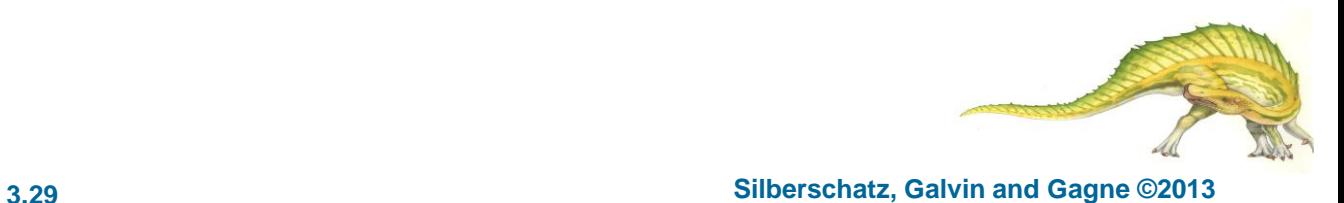

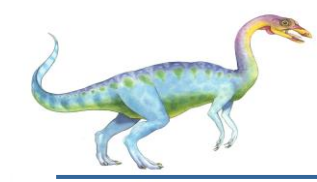

#### **Communications Models**

- ❑ Cooperating processes need **interprocess communication** (**IPC**) mechanism that will allow them to exchange data and information.
- ❑ Two models of IPC
	- **Shared memory and Message passing**  $\Box$

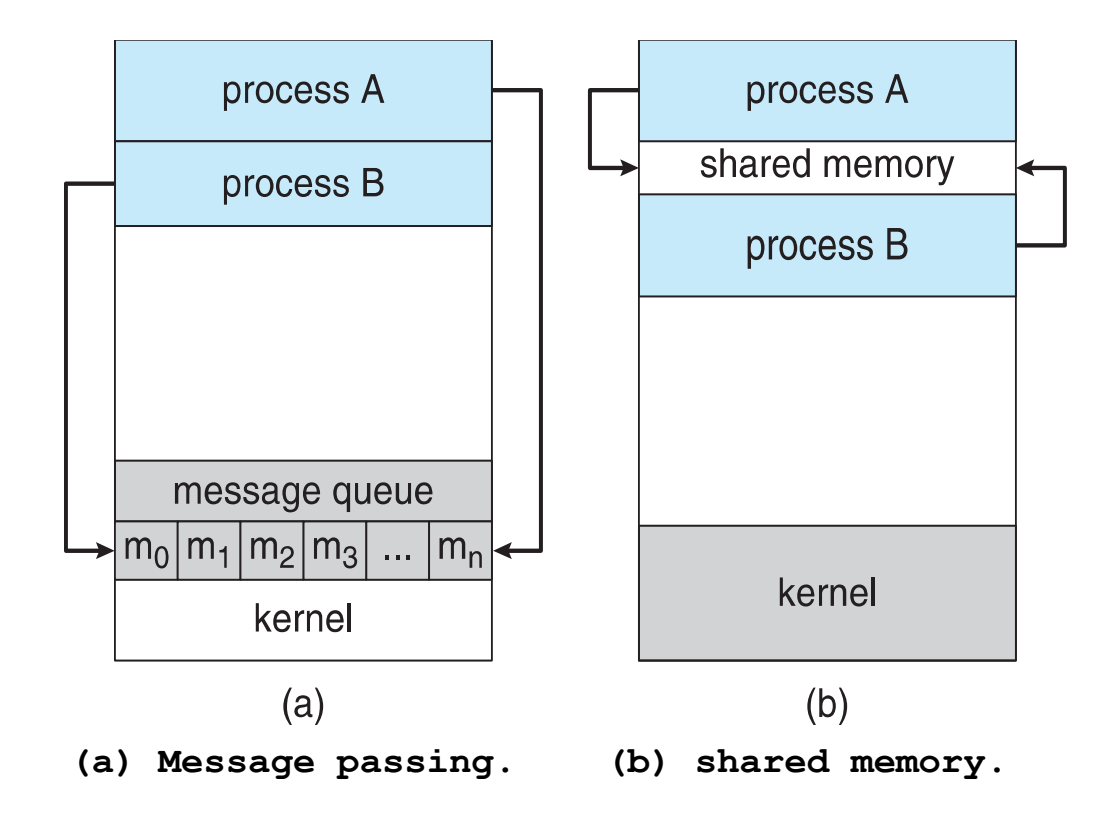

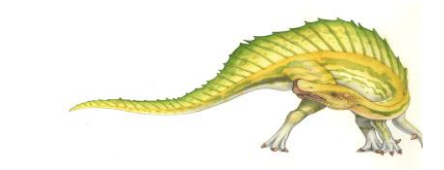

# **Interprocess Communication – Shared Memory**

- An area of memory shared among the processes that wish to communicate  $\Box$
- The communication is under the control of the communicating processes not the П operating system.
- Major issues is to provide mechanism that will allow the cooperating processes to  $\Box$ synchronize their actions when they access shared memory (i.e., ensuring that they are not writing to the same location simultaneously)
- **Synchronization** is discussed in great details in Chapter 5. $\Box$

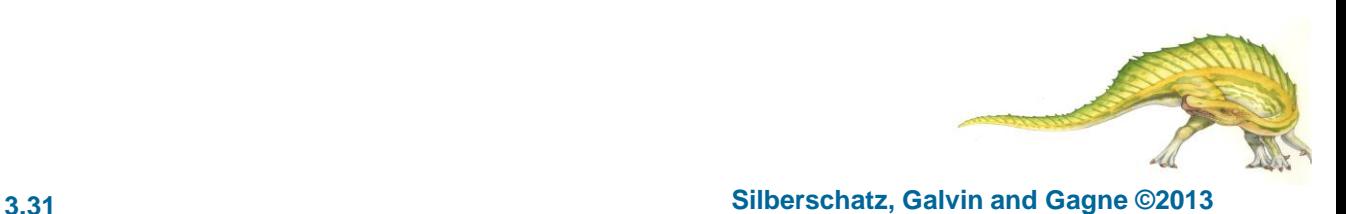

# **Interprocess Communication – Message Passing**

- Mechanism for processes to communicate and to synchronize their actions  $\Box$
- Message system processes communicate with each other without the need have shared  $\Box$ variables
- IPC facility provides two operations:  $\Box$ 
	- **send**(*message*)  $\Box$
	- **receive**(*message*)  $\Box$
- The *message* size is either fixed or variable  $\Box$
- If processes *P* and *Q* wish to communicate, they need to:  $\Box$ 
	- Establish a *communication link* between them  $\Box$
	- Exchange messages via send/receive $\Box$

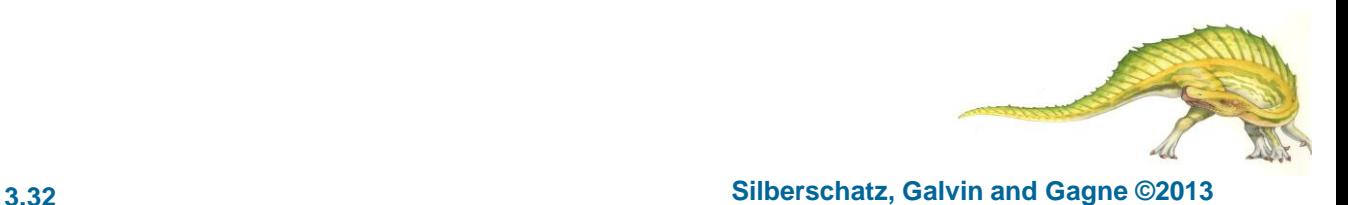

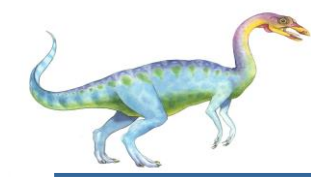

#### **Producer-Consumer Paradigm**

- Paradigm for cooperating processes, *producer* process produces information that is consumed  $\Box$ by a *consumer* process
- Information, messages, are placed in a buffer  $\Box$ 
	- **unbounded-buffer** places no practical limit on the size of the buffer  $\Box$
	- **bounded-buffer** assumes that there is a fixed buffer size  $\Box$
- Roughly speaking, the interaction follows the pattern below.  $\Box$

```
message next_produced; 
while (true) {
  /* produce an item in next produced */ 
  send(next produced);
}
```

```
message next_consumed;
while (true) {
  receive(next consumed);
  \frac{1}{x} consume the item in next consumed \frac{x}{x}}
```
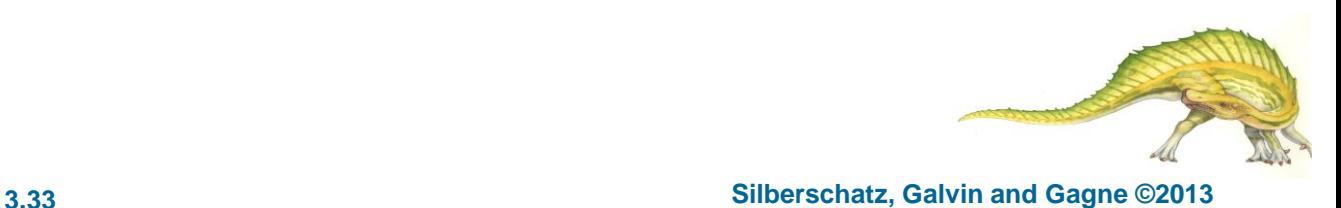

 $\Box$ 

More in chapter 5.

## **End of Chapter 3**

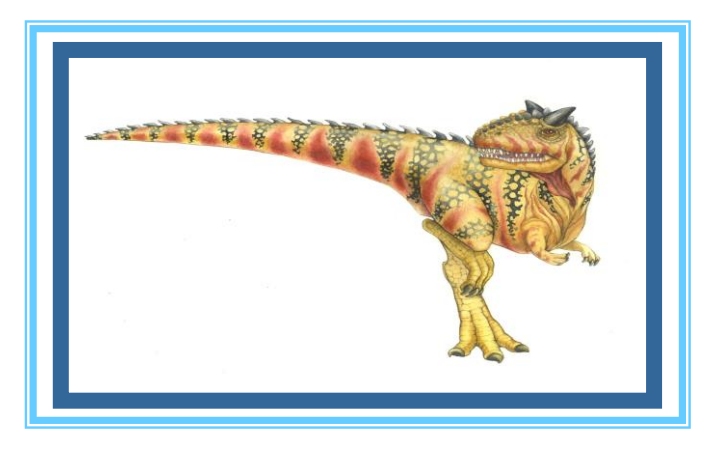